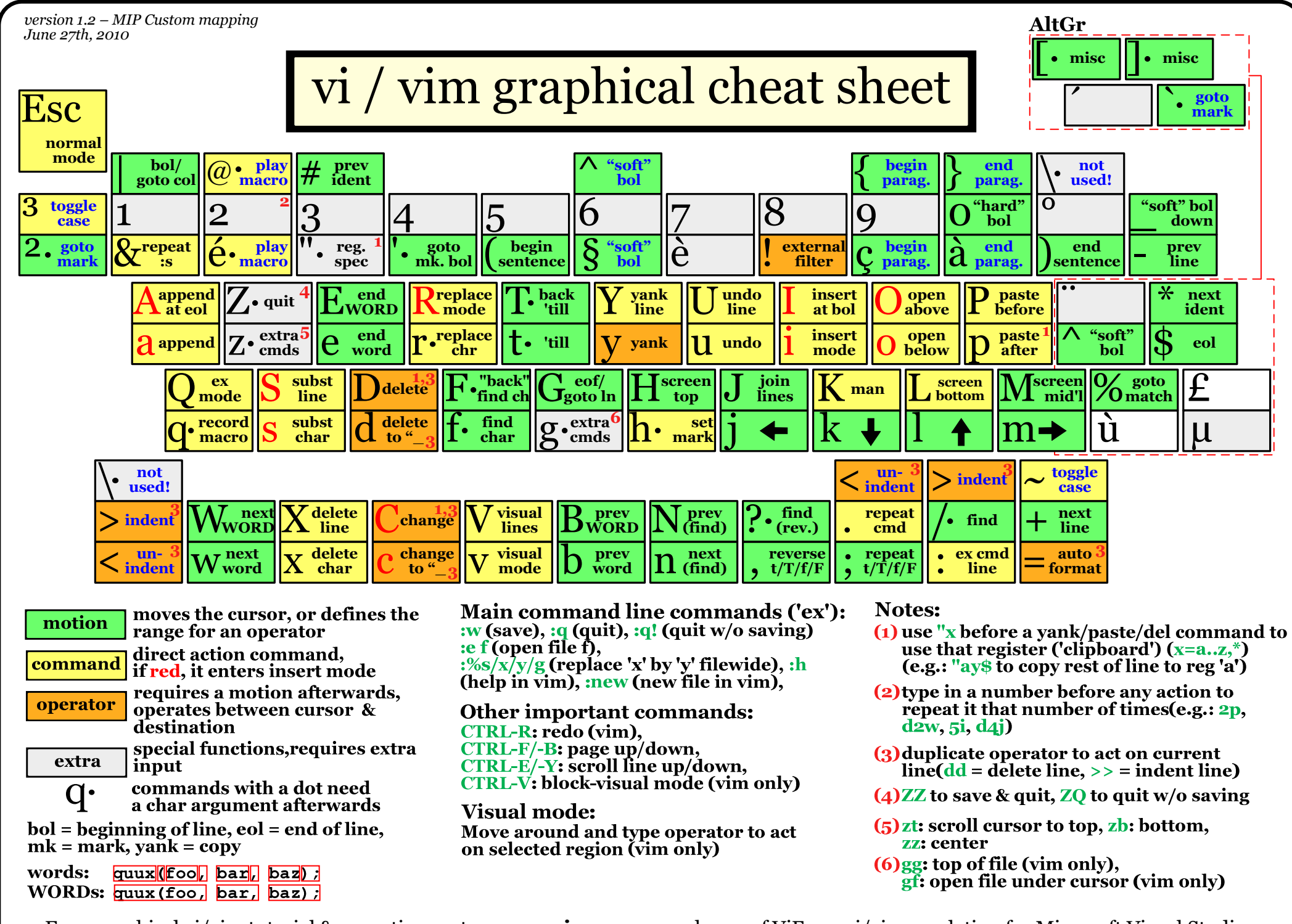

For a graphical vi/vim tutorial & more tips, go to **www.viemu.com** - home of ViEmu, vi/vim emulation for Microsoft Visual Studio